### Virtualization techniques

Samia Bouzefrane & Ivan Boule Conservatoire National des Arts et Métiers <http://cedric.cnam.fr/~bouzefra>

samia.bouzefrane@lecnam.net

# **Outline**

- Introduction
- History
- Virtualization categories
- Virtualization in more details
	- Full Virtualization
		- •Virtualization of the CPU
		- •Virtualisation of memory & MMU
	- Para-virtualization
	- Hardware-assisted virtualization

### Introduction

# Definition

- Virtualization, in computing, refers to the act of creating a **virtual** (rather than actual) version of something, including but not limited to a **virtual computer hardware** platform, **operating system** (OS), **storage device**, or computer **network resources**.
- Source: Wikipedia http://en.wikipedia.org/wiki/Virtualization

### e cham

# Advantages

- Sharing physical resources (CPU, RAM, Disk)
- Simplify maintenance
- Reduce the cost in terms of energy and hosting
- Deployment and administration are centralized
- Flexibility to manipulate VMs that are files easy to migrate and to store

### Virtualization in 2013

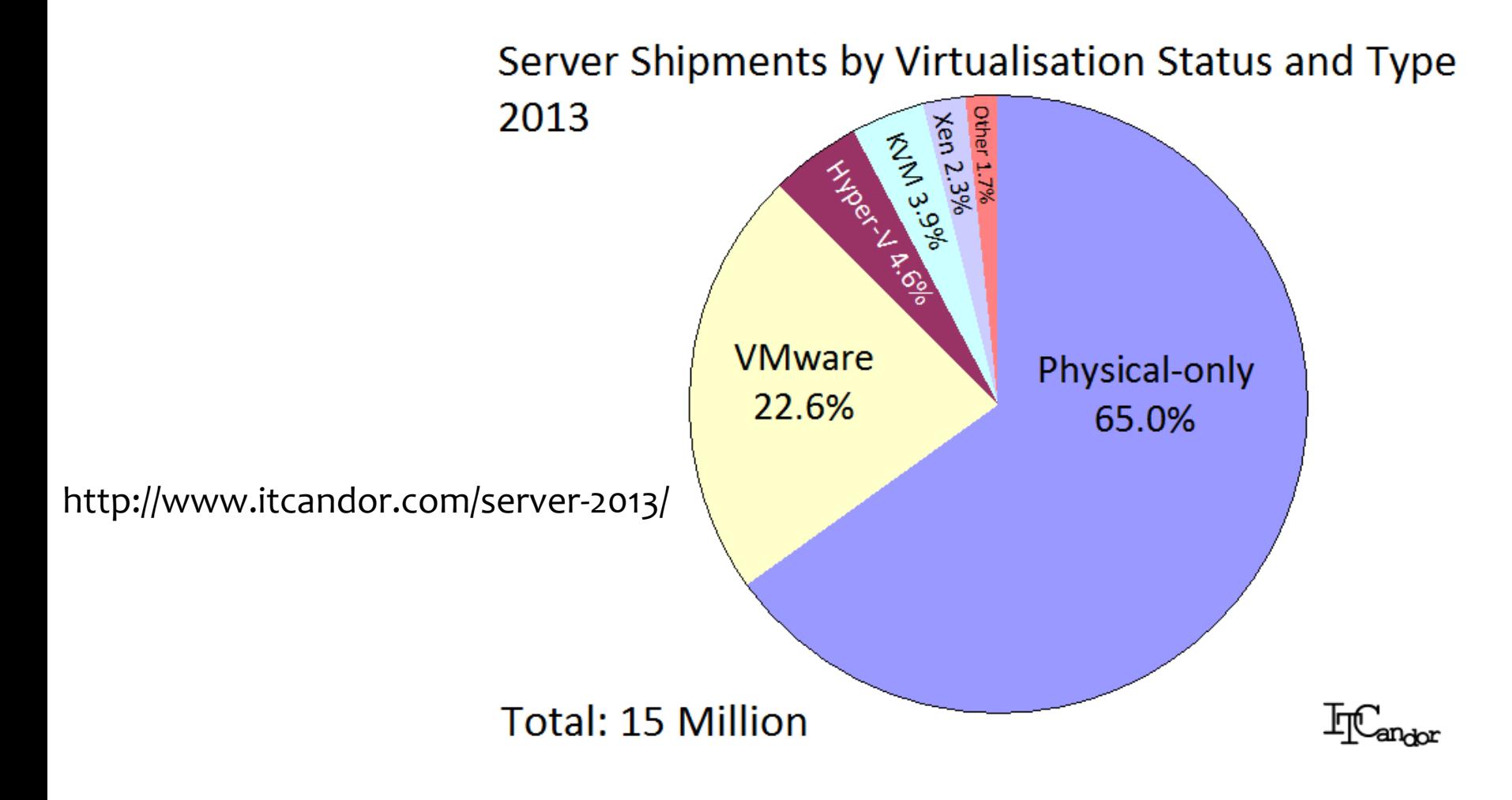

# History

# IBM 370 model

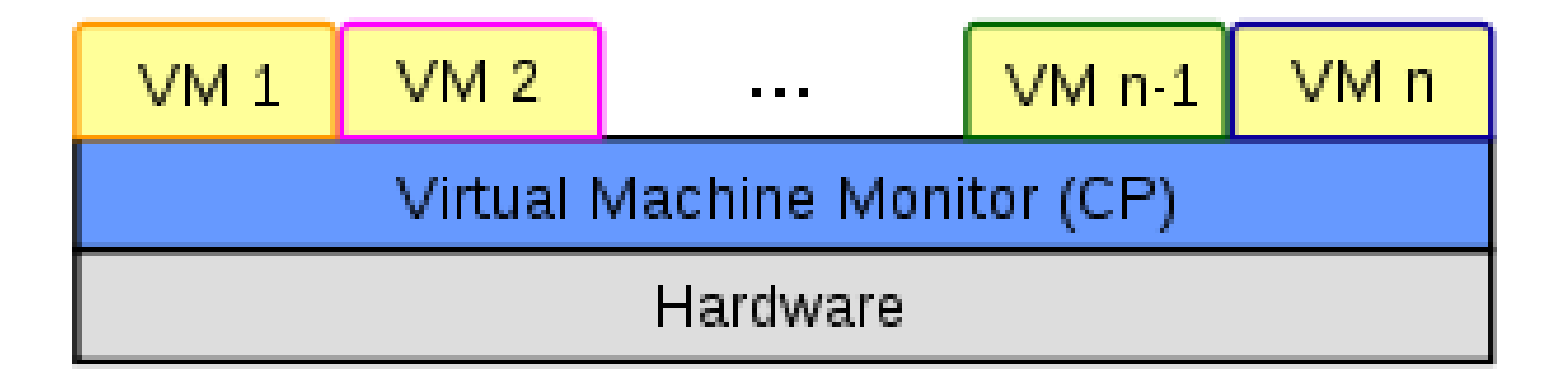

#### **Virtual memory generalized in 1973**

(http://fr.wikipedia.org/wiki/IBM\_360\_et\_370)

### e cham

# Some significant dates

- VM introduces in the 60's IBM/370 models
- 1979 : chroot (version 7 Unix)
- 1982 : chroot (BSD)
	- chroot environment allows to create a separate file system
- 1999 : VMware (virtualization for x86)
- 2000 : FreeBSD Jail (\*BSD)
- 2003 : Xen (Linux)
- 2005 : Solaris Zones
- 2005/2006 : Intel-VT et AMDV (hardware-assisted virtualization)
- 2006 : OpenVZ (Linux)
- 2007 : KVM (Linux)
- 2008 : LxC (Linux)
- 2008 : HyperV (Microsoft)

# Principles of virtualized systems

- Run distinct OSs on the same physical machine
- Share and partition the machine resources between the guest OSs
	- CPU
	- Physical Memory & MMU (Memory Management Unit)
	- Input/output devices
- By design, an OS has a complete control on the physical resources of the machine

# Virtualization categories

# Virtualization categories

• Virtualization by isolation (container)

• Full virtualization

• Para-virtualization

• Hardware-assisted virtualization

### cham

### Isolation

• Instanciation of multiple « user spaces » on the same kernel, isolated from each other thanks to name spaces

• Virtualization of the applications (not the systems)

### Isolation

#### **Virtual Machines**

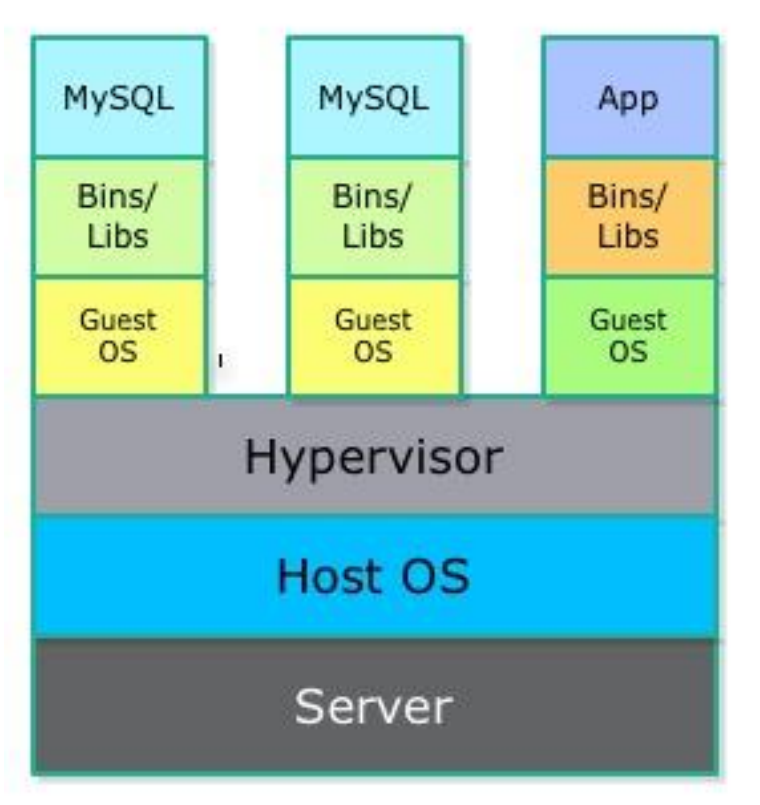

#### Containers

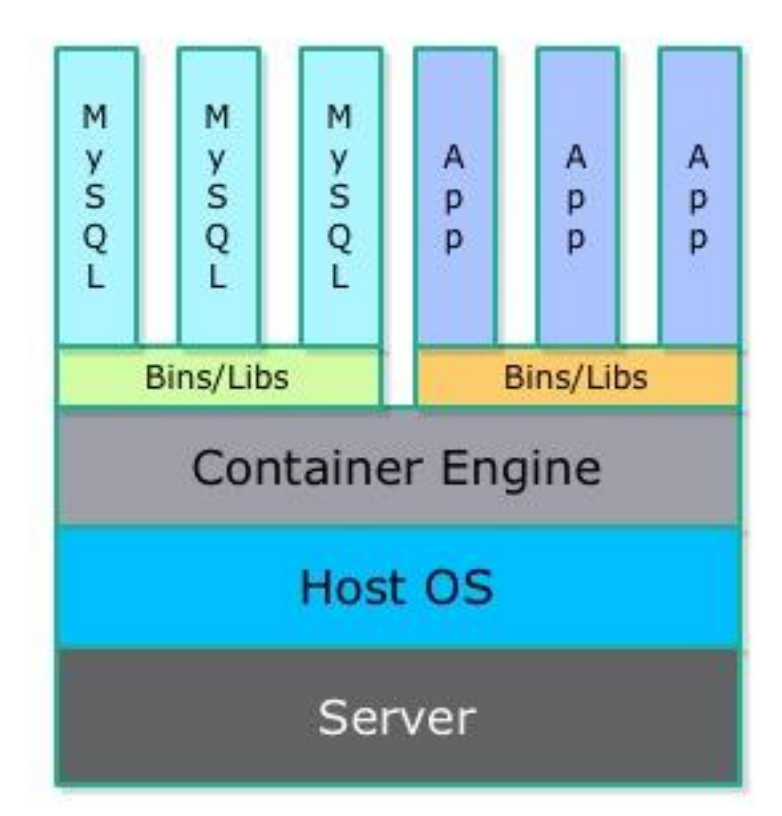

samia.bouzefrane@lecnam.net http://patg.net/containers,virtualization,docker/2014/06/05/docker-intro/

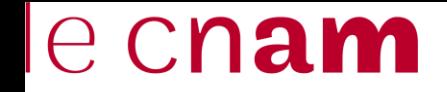

# Example of containers

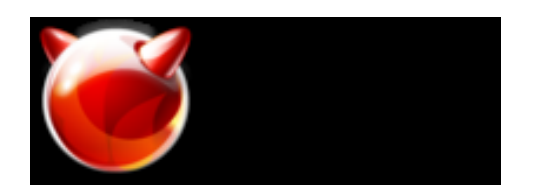

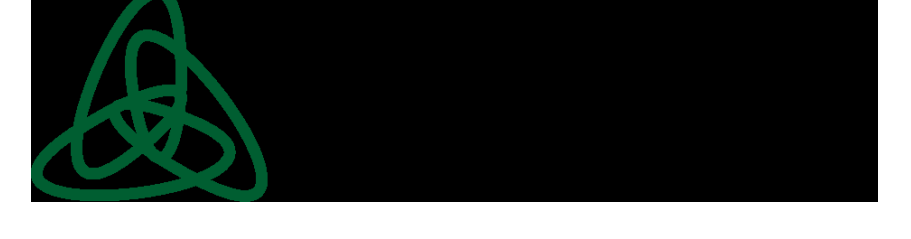

#### Jails OpenVZ

#### LxC : Linux Containers/Dockers

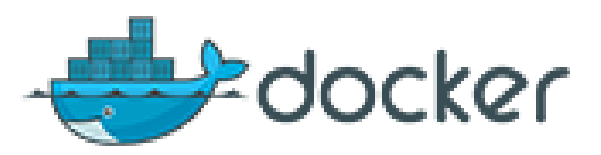

https://www.docker.com/whatisdocker/

### cham

### Docker Namespaces: isolation at each level

- Mount namespaces: mount file systems (chroot)
- Pid namespaces: Pid of processes are attached to Pid namespaces
- IPC namespaces: IPC are defined in each namespace
- Network namespaces: @IP, routing table
- UTS namespaces: domain name, hostname
- User namespaces: not implemented yet

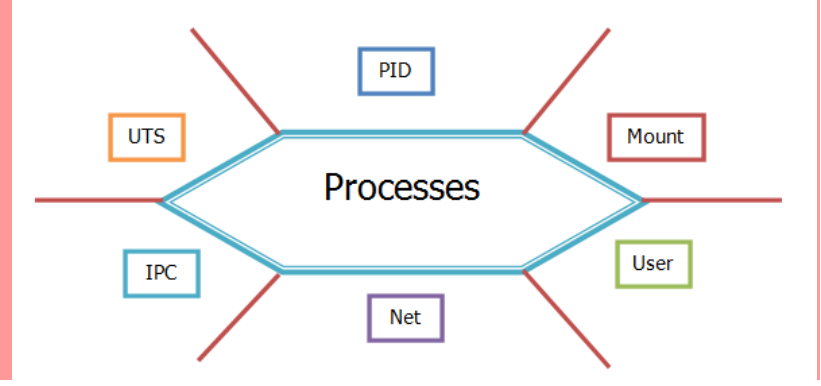

# Images in Dockers

- Example of image
	- A minimum kernel (ex. Ubuntu)
	- Application called Geany
- Eache Docker image has a unique ID – Binary image contains a basic OS (ex. Centos, Ubuntu, etc.)

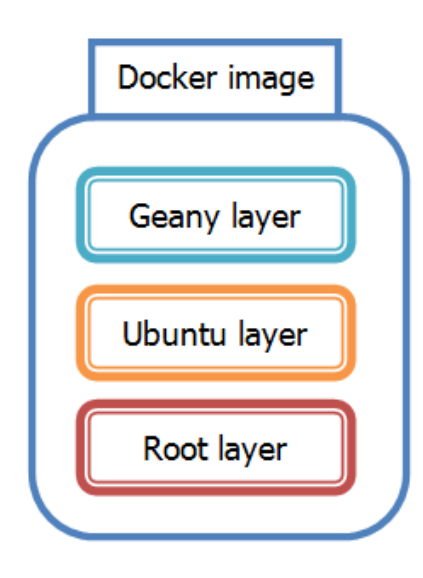

# Docker Container

- Docker Container
	- Is a directory
	- Hosts a binary image
- Docker Daemon: is a daemon that manages containers

See http://cedric.cnam.fr/~bouzefra/cours/Exercice\_sur\_les\_Dockers.pdf

# Full Virtualization

- Provides a virtual environment (interfaces and resources) to represent a real architecture
- The guest OS executes within a Virtual Machine
- The guest OS is not aware to be virtualized
- No modification of the source code of the guest OS
- If the virtualized architecture is different from the physical one, we call it *emulation*.

# Hosted/Standalone Virtualization

#### • Hosted Virtualization

- Hosted VM Monitor (VMM) runs on top of a native OS
- VMware WKS, Microsoft VirtualPC, QEMU, UML (User Mode Linux)
- Standalone Virtualization
	- VMM directly runs on bare hardware
	- VMware ESXi, IBM/VM, Xen, VLX, KVM

### Hypervisor design: two approaches

#### Type 2 Hypervisor

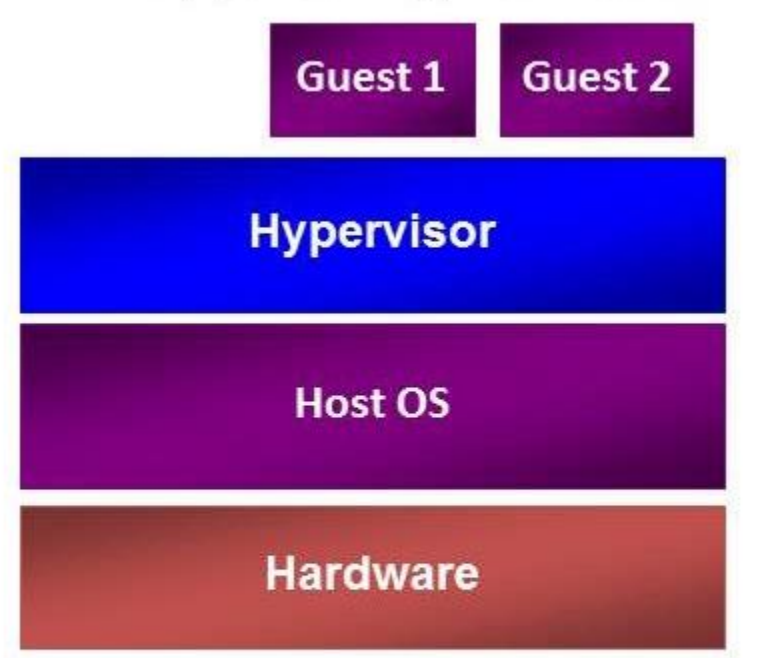

Type 1 Hypervisor

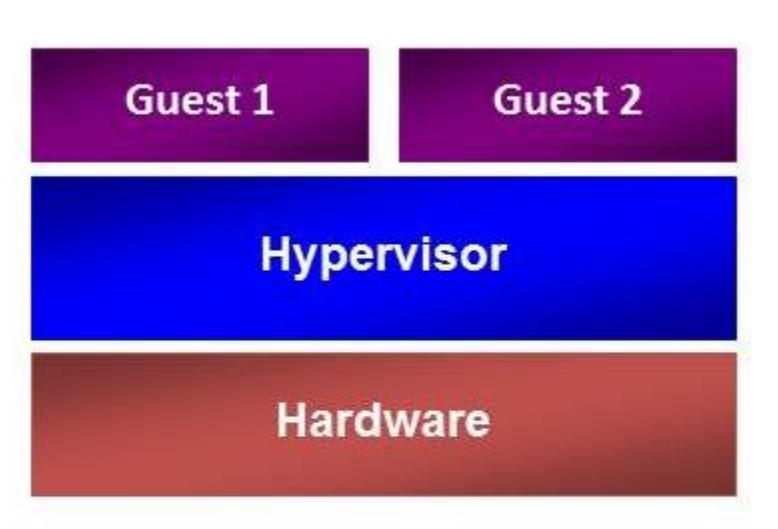

Examples:

Virtual PC & Virtual Server

**VMware Workstation** 

samia.bouzefrane@lecnam.net

Examples: Hyper-V Xen **VMware ESX** http://blogs.technet.com/b/chenley/archive/2011/02/09/hypervisors.aspx

### Para-virtualization

• Achieves a collaboration between the hypervisor and the guest OS

• As a consequence: the guest OS source code is modified to call directly the hypervisor (hypercalls) to execute the privileged instructions

# Para-virtualization

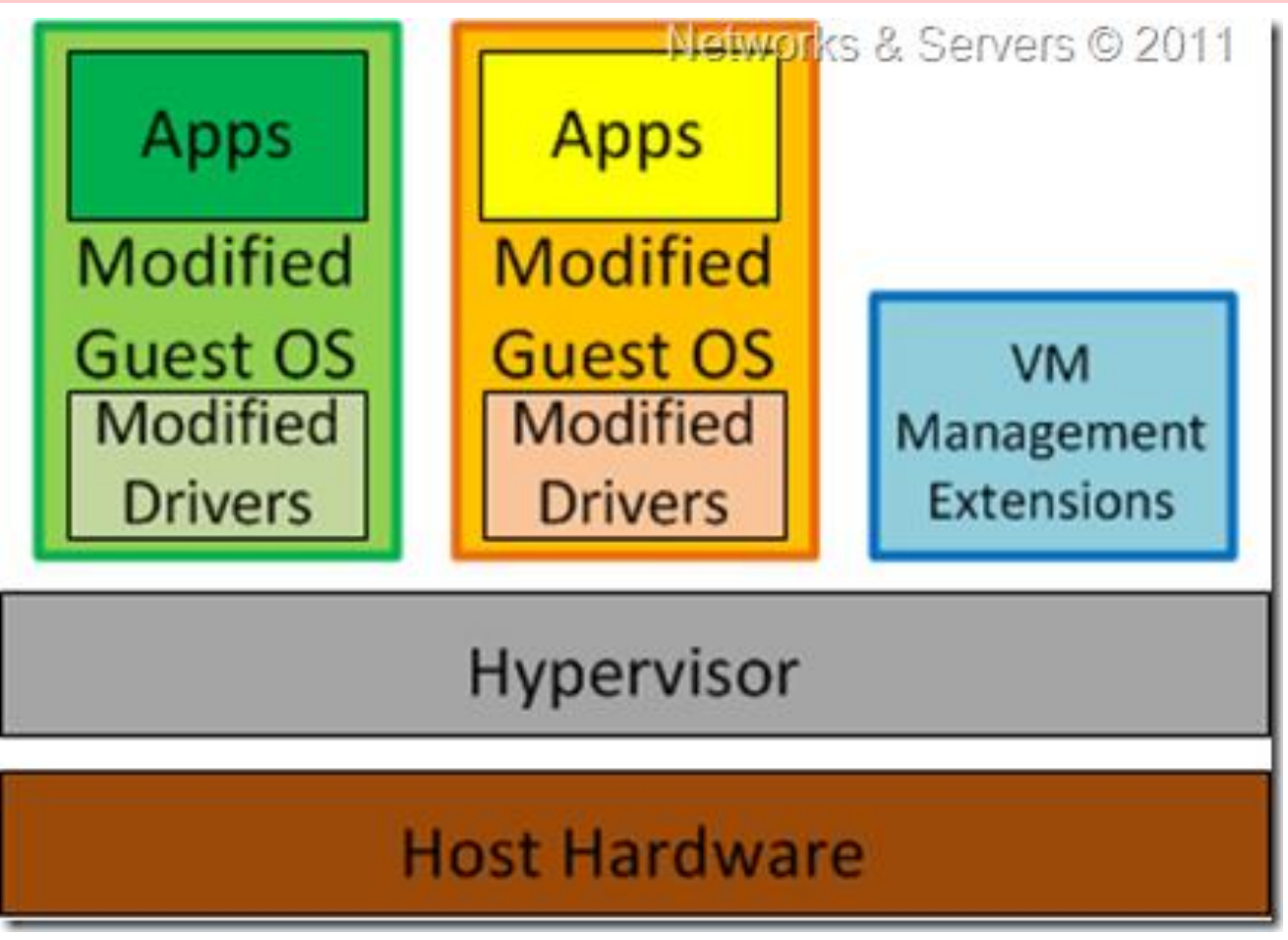

http://networksandservers.blogspot.fr/2011/11/para-is-english-affix-of-greek-origin.html

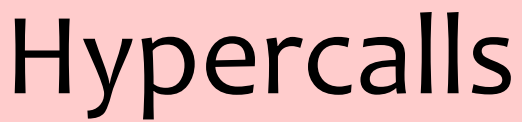

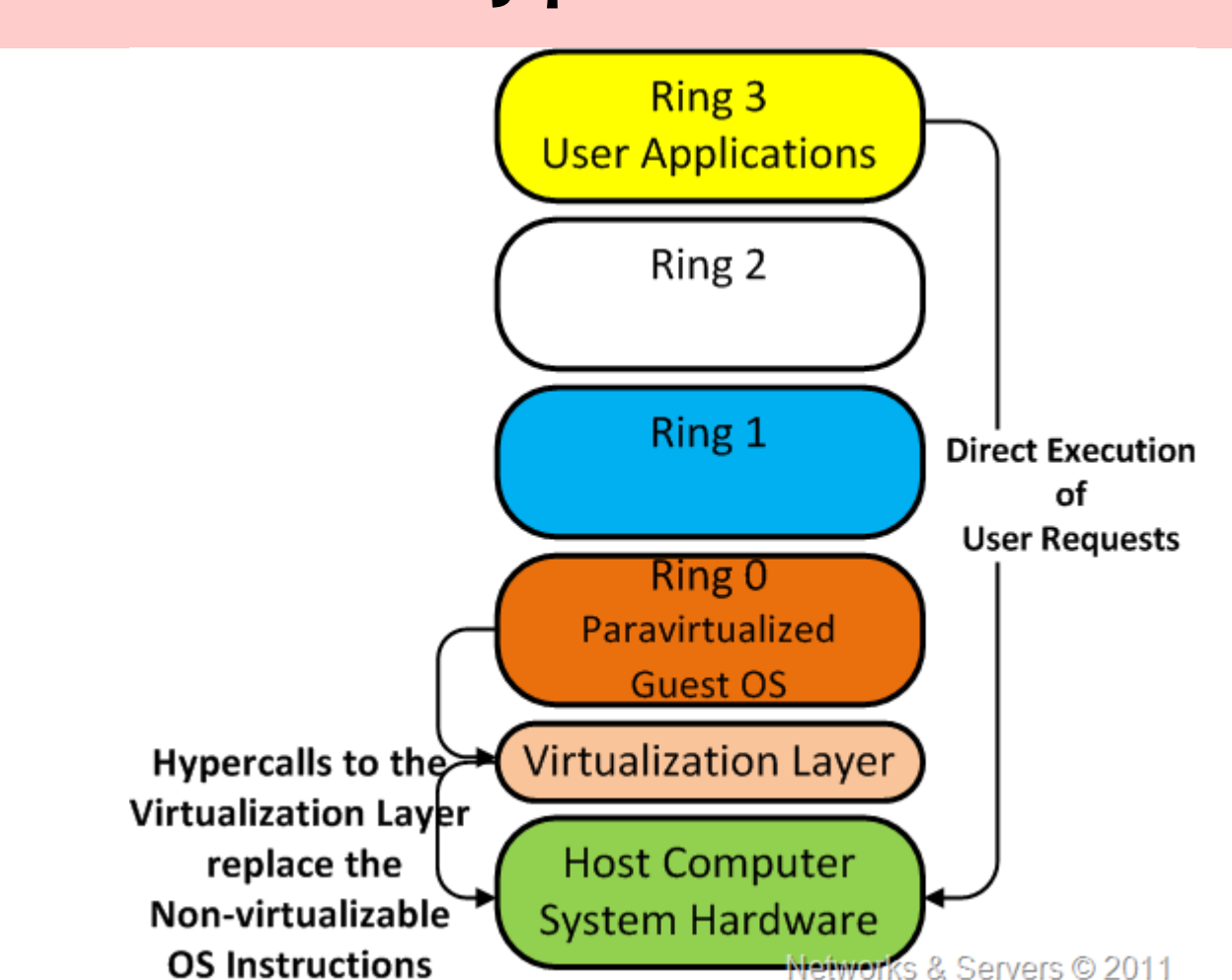

samia.bouzefrane@lecnam.net http://networksandservers.blogspot.fr/2011/11/para-is-english-affix-of-greek-origin.html

### Hardware-assisted virtualization

- called also :
	- Accelerated virtualization
- Hardware support: Intel VT-x or AMD-V for x86 processors since 2006
- Virtualization support for x86 used by VMware Workstation, Xen, Linux KVM, Microsoft Hyper-V.

# Virtualization in more details

### cham

# Hosted/Standalone Virtualization

- Hypervisors of type 1 and type 2 rely on
	- Full virtualization
		- •Virtualization of the CPU (instructions, interruptions)
		- •Virtualization of the memory (memory access, MMU: memory management unit)
		- •Virtualization of the devices
- The same physical resources are shared between the guest OSs
- Execute native/unmodified OS binary images

### Full CPU virtualization

# Full CPU virtualization

- VMM manages a CPU context for each VM
	- saved copy of CPU registers
	- representation of software emulated CPU context
- VMM includes a VM scheduler
	- •Round robin
	- •Priority based

### e cham

# Full CPU Virtualization

- Relationships between a VMM and VMs similar to relationships between native OS and applications
- Guarantee mutual isolation between all VMs
- Protect VMM from all VMs
- Directly execute native binary images of Guest OS's in non privileged mode
- VMM emulates access to protected resources performed by Guest OSs

#### cnam  $\Theta$

# CPU Virtualisation

#### Run each Guest OS in non privileged mode

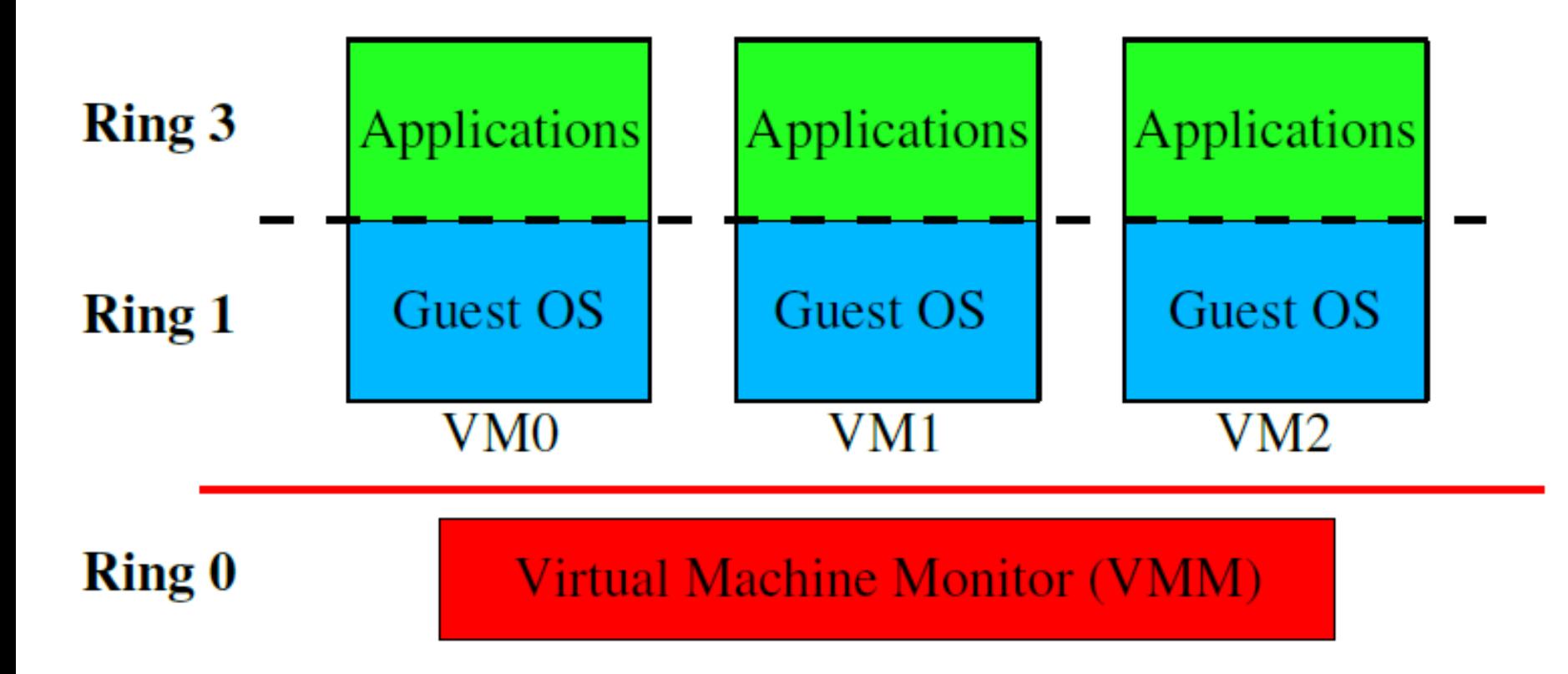

### Cham

### "Hardware-Sensitive" instructions

- Interact with protected hardware resources
- Privileged Instructions
- Cannot be directly executed by Guest OS's
- Must be detected and faked by VMM
- Dynamic Binary Translation of kernel code
- Done once, saved in Translation Cache
- Example: Vmware

### Privileged Instructions Virtualization

- Only allowed in supervisor mode
	- Ex: cli/sti to mask/unmask interrupts on Intel x86
- When executed in non privileged mode
	- CPU automatically detects a privilege violation
	- Triggers a "privilege violation" exception
- Caught by VMM which fakes the expected effect of the privileged instruction
	- Ex: cli/sti
		- VMM does not mask/unmask CPU interrupts
		- records « interrupt mask status » in context of VM

# Full memory virtualization

### e cham

# MMU

- CPU includes a Memory Management Unit (MMU)
	- Isolated memory addressing spaces
	- Independent of underlying physical memory layout
- Virtual Memory managed by OS kernel
	- Provides a virtual address space to each process
		- 4 GB on most 32bit architectures (Intel x86, PowerPC)
	- $-$  Manages virtual page  $\rightarrow$  physical case mappings
	- Manages « swap » space to extend physical memory

# MMU & Virtual Address Space

#### **Virtual Address Spaces**

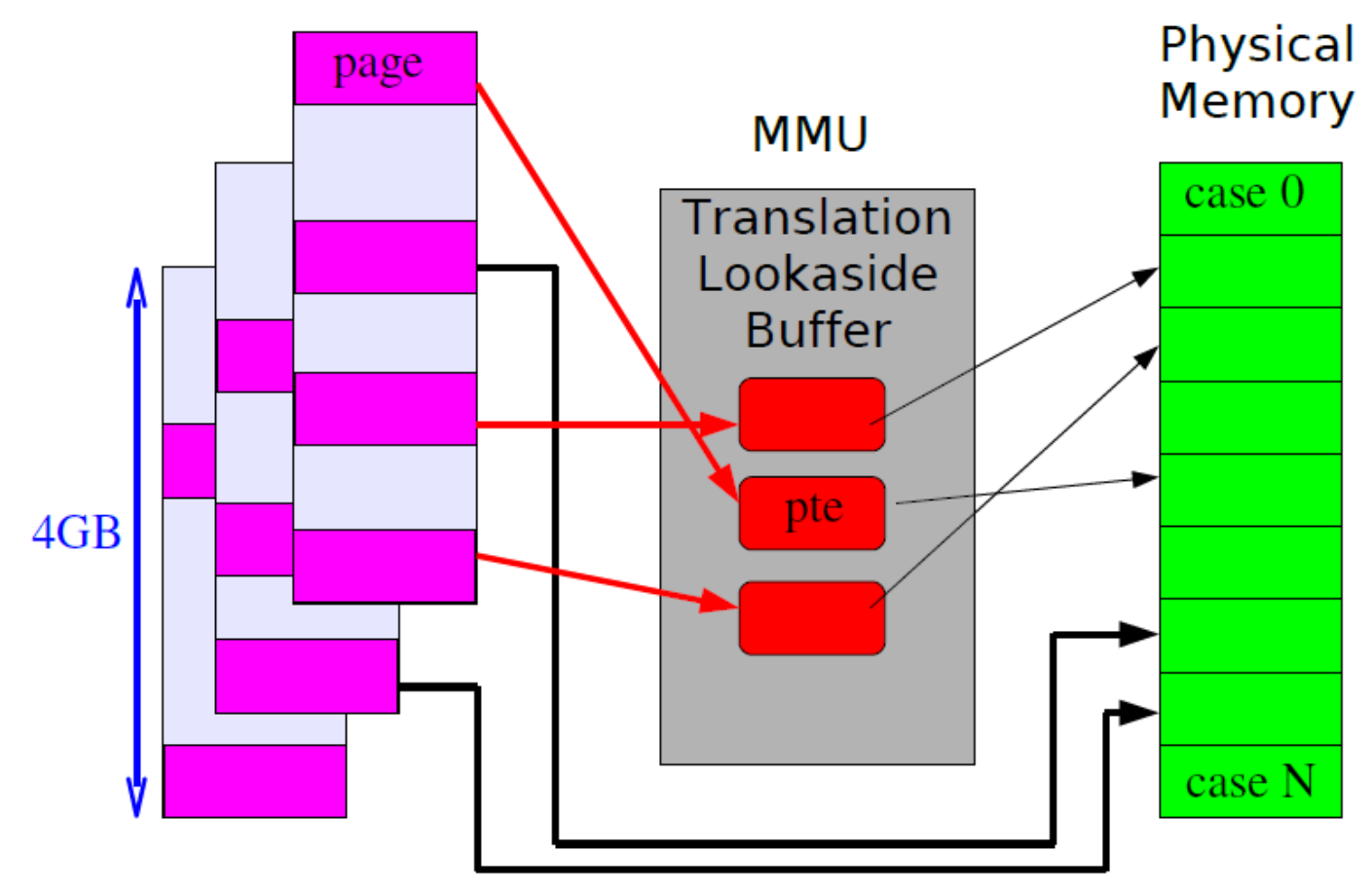

### Intel x86 MMU

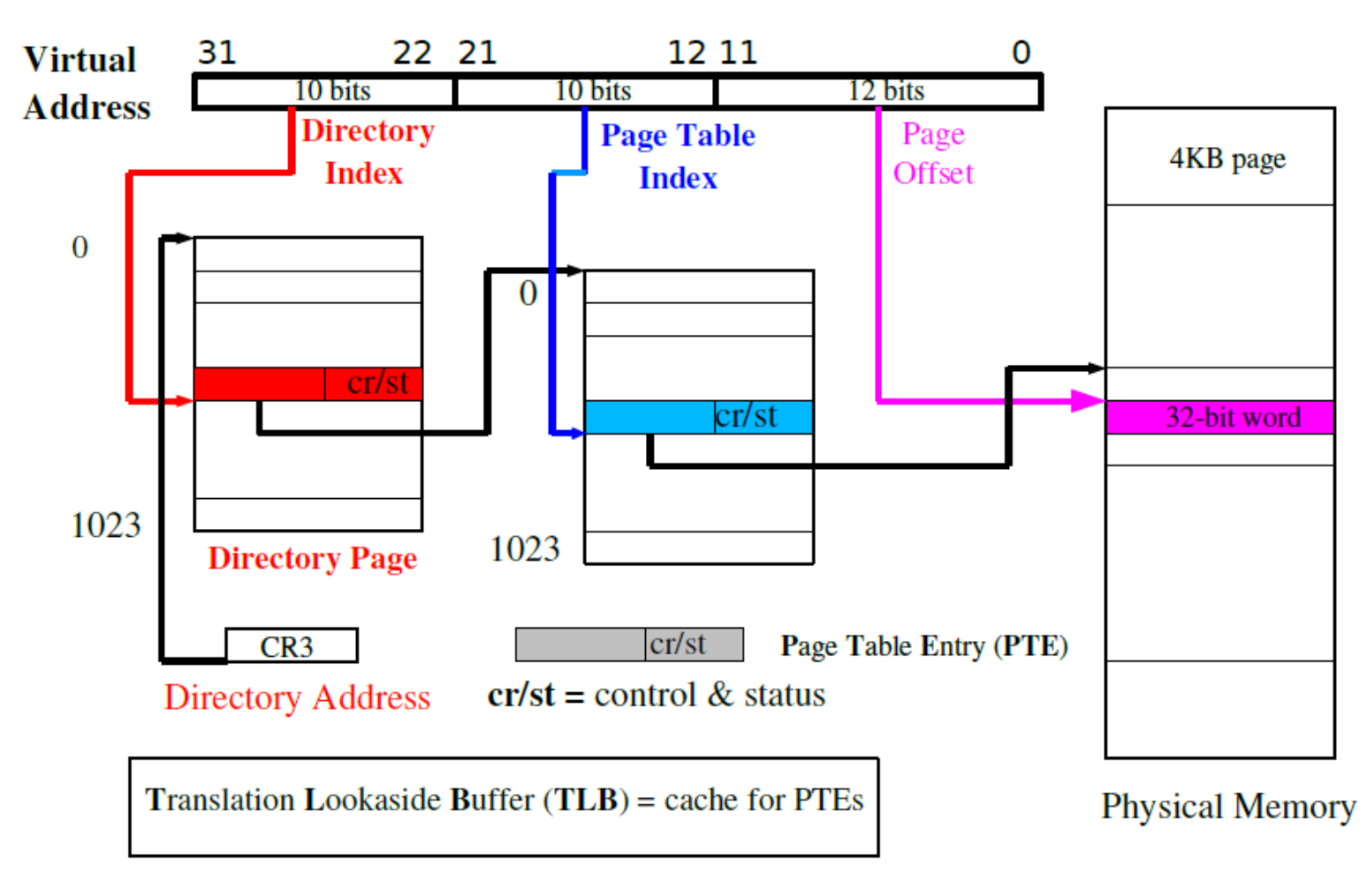

### e cham

- Machine Physical Memory (RAM)
	- Physical memory available on the machine
- Guest OS Physical Memory
	- Part of machine memory assigned to a VM by VMM
	- $-\Sigma$  Guest Physical Memory can be > Machine Memory
		- VMM uses « swap » space
- Guest OS Virtual Memory
	- Guest OS manages virtual address spaces of its processes

### e cham

- Guest OS manages Guest Physical Pages
	- Manages MMU with its own page entries
	- Translates Virtual Addresses into Guest Physical Addresses (GPA)
- VMM transparently manages Machine Physical Pages
	- Guest Physical Address ≠ Machine Physical Address
	- VMM dynamically translates Guest Physical Pages into Machine Physical Pages

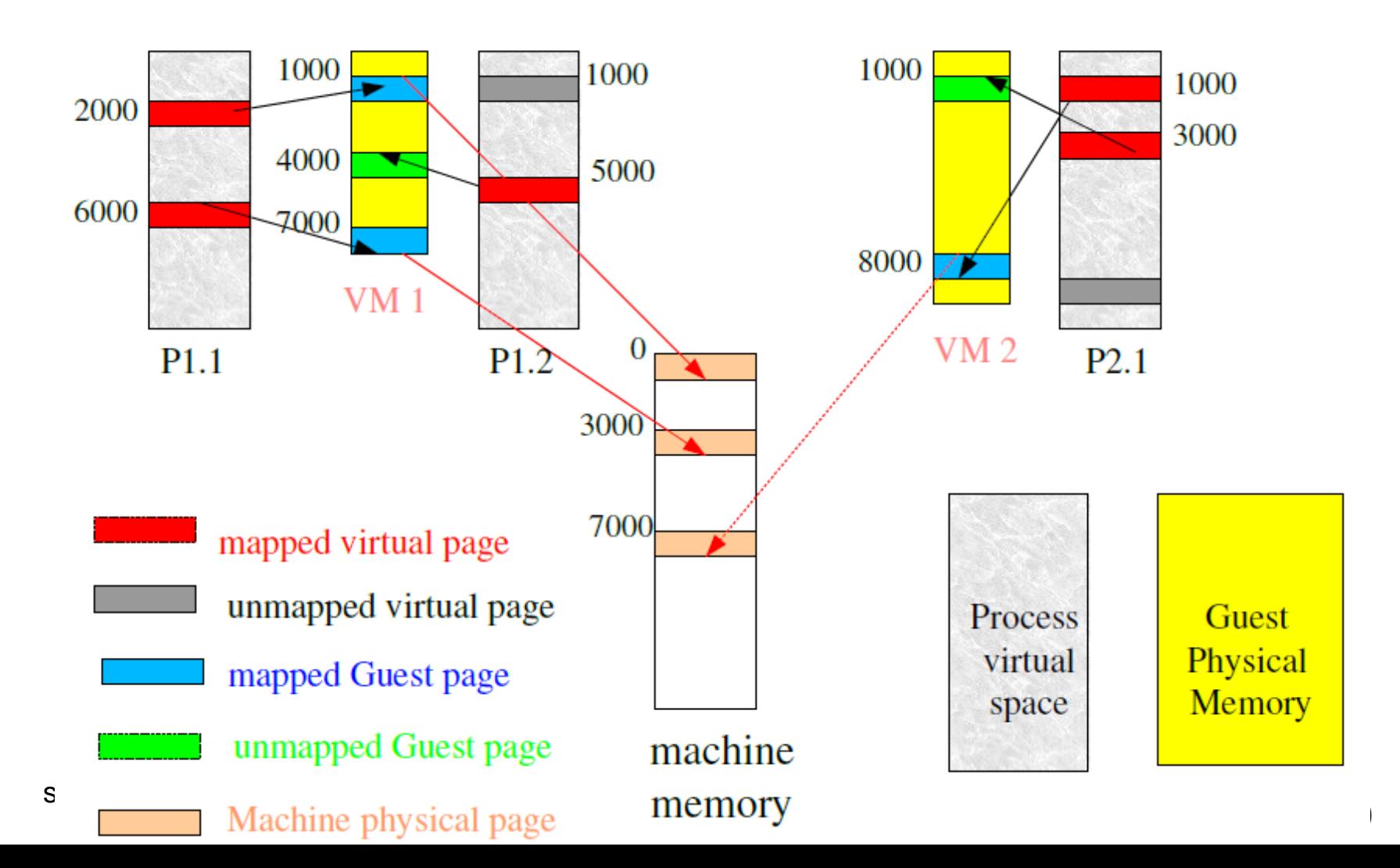

### cham

- VMM maintains Shadow Page Tables – Copies of Guest OS translation tables
- VMM catches updates operations of translation tables performed by a Guest OS
	- Write protect all guest OS page tables
	- Emulates operation in shadow page table
	- Updates effective MMU page table entry, if needed

### Para-virtualization principles

# Para-virtualization

- •OS adaptation to avoid binary translation overhead
- •Requires access to OS source code
- •Include drivers of virtual devices
	- Examples
		- •Xen
		- •**U**ser **M**ode **L**inux (UML)

### e cham

# Para-virtualization

- Guest OS only uses Virtual I/O Devices
	- Frontend driver in Guest OS
	- Backend driver in VMM
- Avoid extra I/O data copies of Full Virtualization
- VMM multiplexes VM Virtual Devices on physical devices
	- Virtual Ethernet
	- Virtual Disks
- Example:
	- Linux guest OS uses **paravirt\_ops** to replace the privileged instructions of the guest OS by hypercalls (like in Xen).

# Virtual I/O Devices

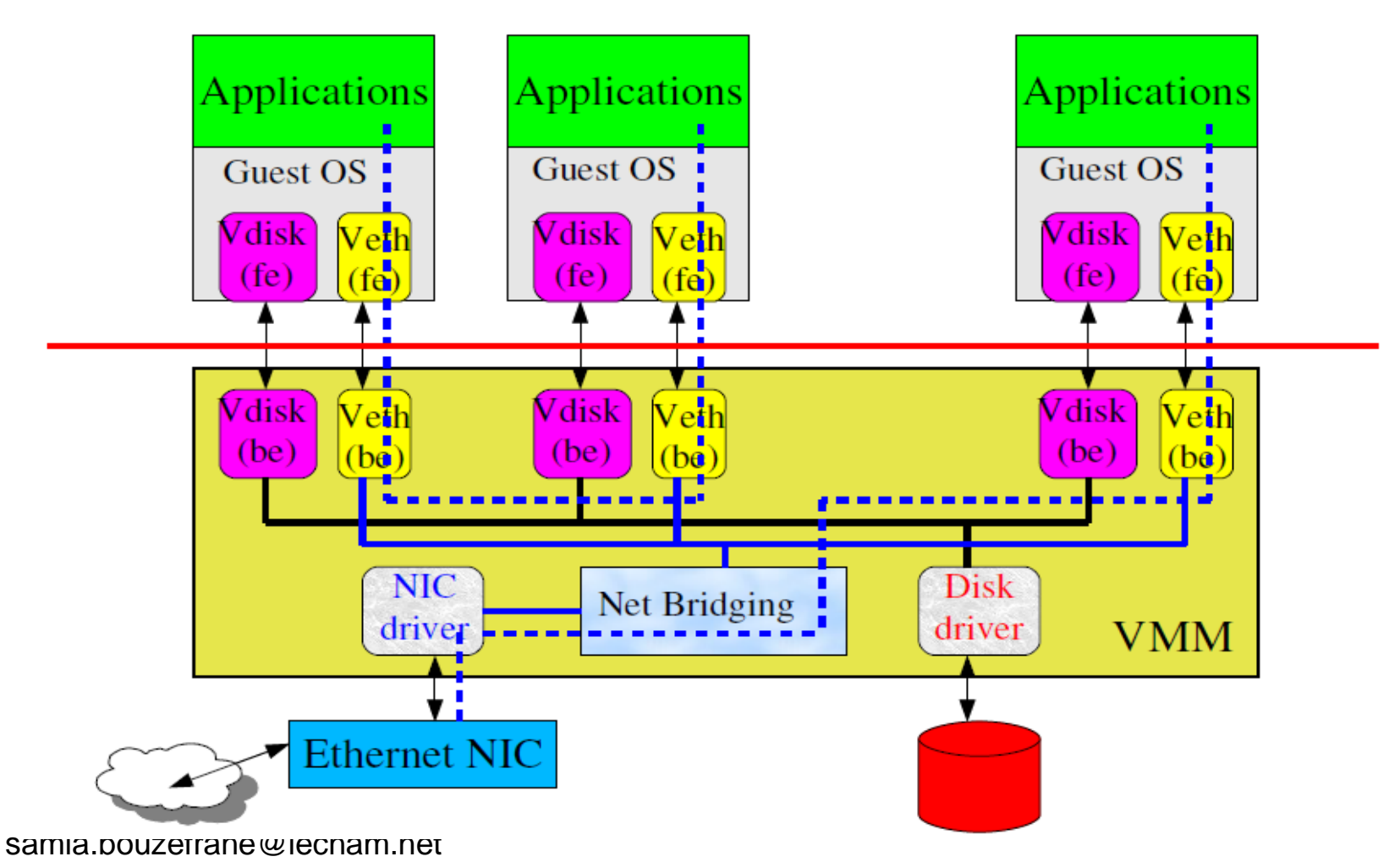

45

# Paravirtualization Example: Xen

- Objectives
	- Support more than 100 VM
	- Share resources of Server machines
- Intel IA32, x86-64 and ARM architectures
- Special first Guest OS called Domain 0
	- Run in privileged mode
	- Have access (and manages) all physical devices
	- Modified version of Linux, FreeBSD

### Hardware-Assisted Virtualization

### cham

# Hardware-Assisted Virtualization

- •Support of Virtualization in Hardware
- Run unmodified OS binaries
- •With minimal virtualization overhead
- •Simplify VMM development
- •Examples
	- KVM (Intel-VT, AMD-V)
	- VMware (Intel-VT)

# Hardware-Assisted Virtualization

- •CPU virtualization
	- AMDV
	- Intel VTx (x86), Intel VTi (Itanium) architectures
	- ARM CortexA15
- •MMU virtualization
	- Intel **E**xtended **P**age **T**ables (EPT)
	- AMD **N**ested **P**age **T**ables (NPT)

### e cham

### Intel VT-x Architecture

- Support unmodified Guest OS with no need for paravirtualization and/or binary code translation
- Simplify VMM tasks & improve VMM performances
- Minimize VMM memory footprint
	- Suppress shadowing of Guest OS page tables
- Enable Guest OS to directly manage I/O devices
	- Without performance lost
	- While enforcing VM isolation and mutual protection

### Intel VT-x Architecture

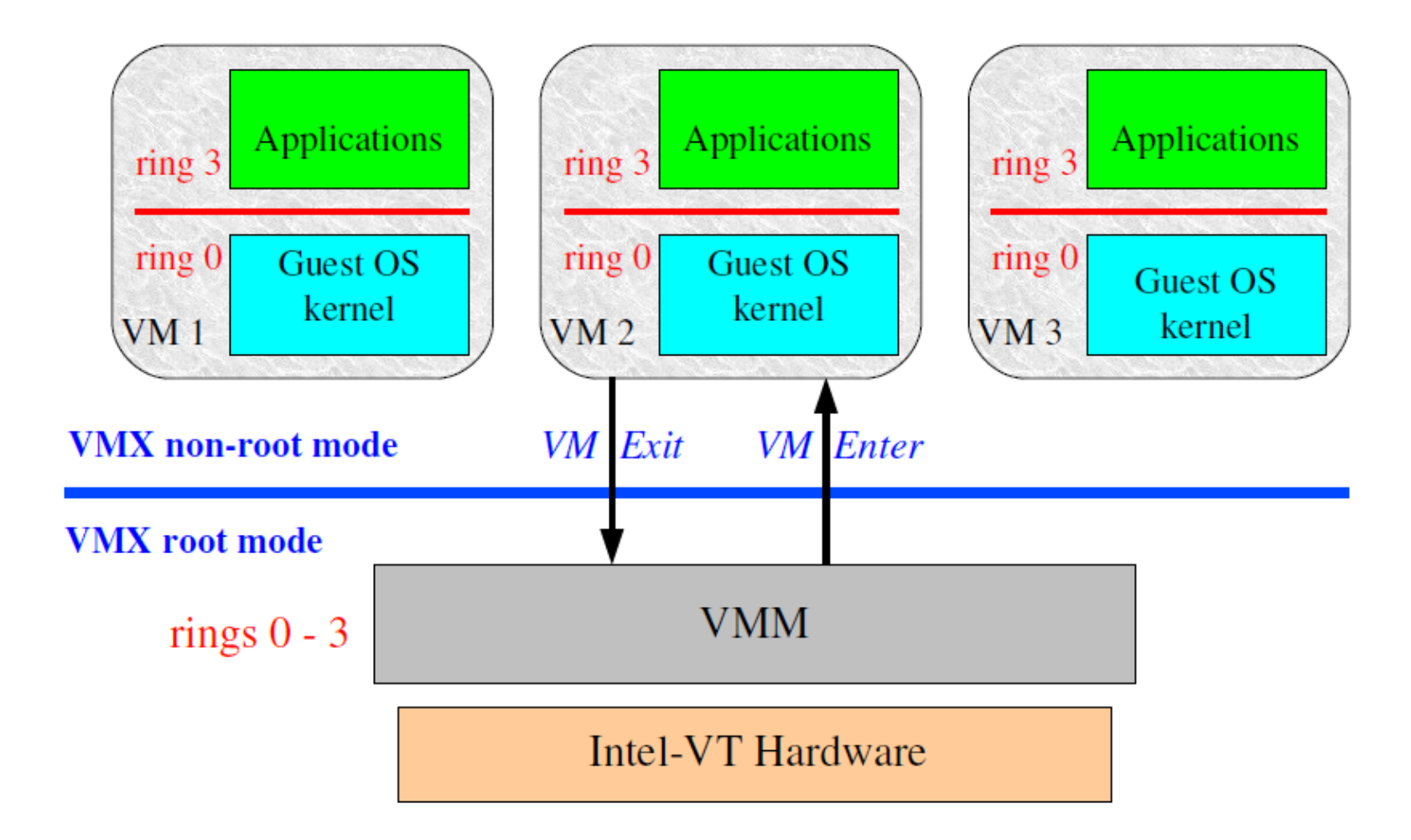

### e cham

# Intel VTx CPU Virtualization

- Two additional CPU mode transitions
- From VMX root-mode to VMX non-root mode – Named *VM Enter*
- From VMX non-root mode to VMX root mode – Named *VM Exit*
- VM entries & VM exits use a new data structure
	- **V**irtual **M**achine **C**ontrol **S**tructure (VMCS) per VM
	- Referenced with a memory physical address
	- Format and layout hidden
	- New VT-x instructions to access a VMCS

### VMX instructions

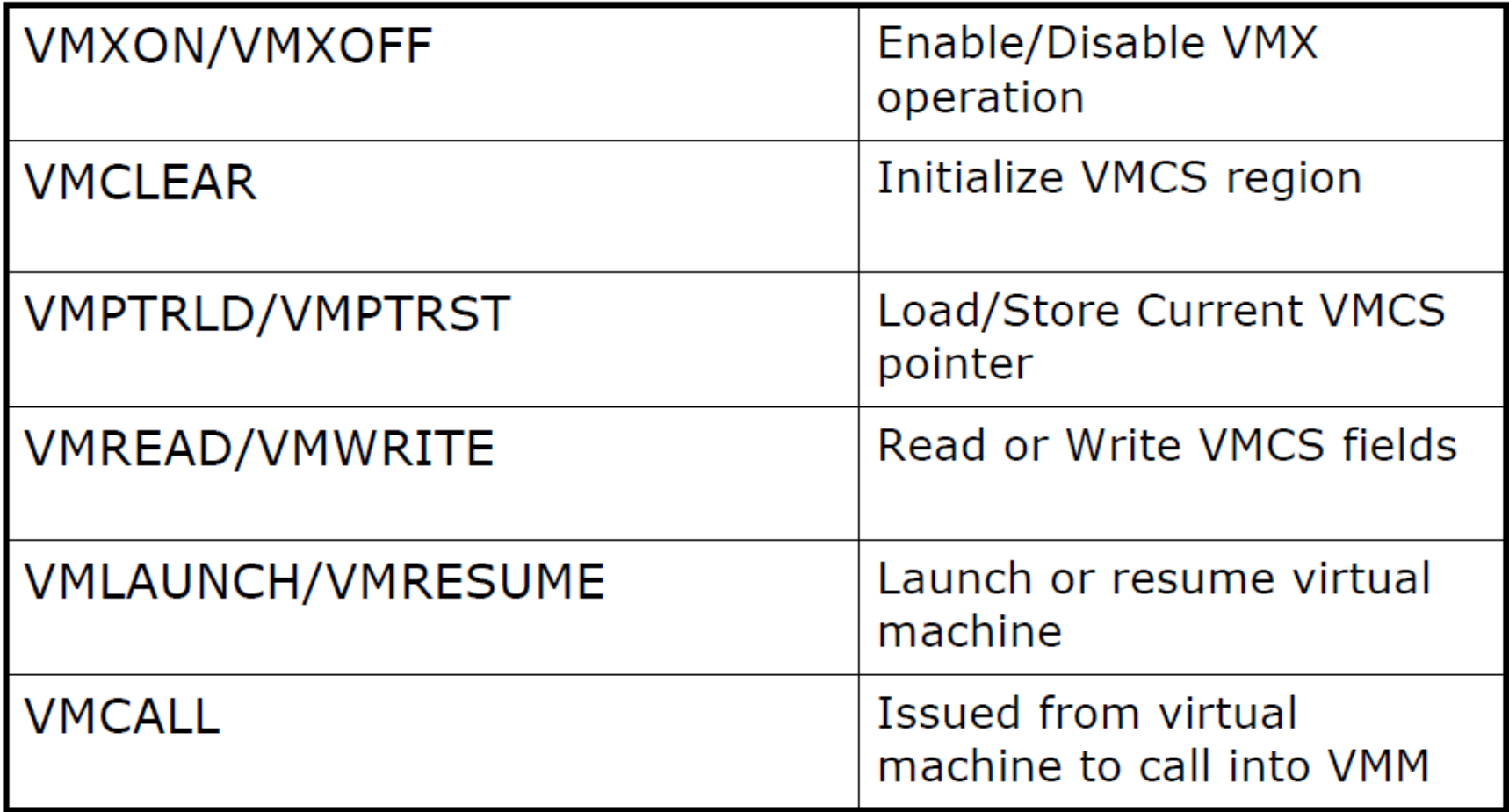

# Intel VTx Extended Page Tables

- VMM controls Extended Page Tables
- EPT used in VMX non-root operation
	- Activated on *VM Enter*
	- Desactivated on *VM exit*
- EPTP register points to Extended Page Tables
	- Instanciated by VMM
	- Saved in VMCS
	- Loaded from VMCS on *VM entry*

# MMU Virtualization : Intel VT-x

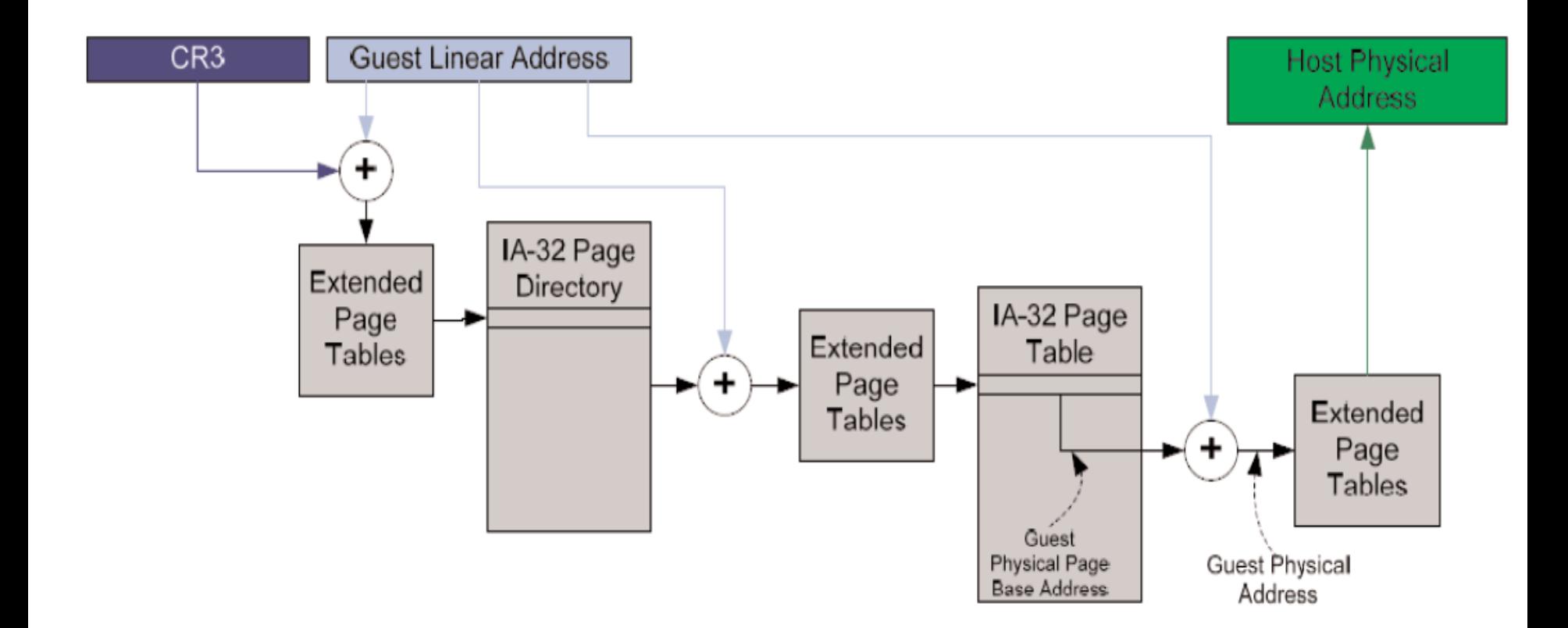

# DMA virtualization : Intel VT-d

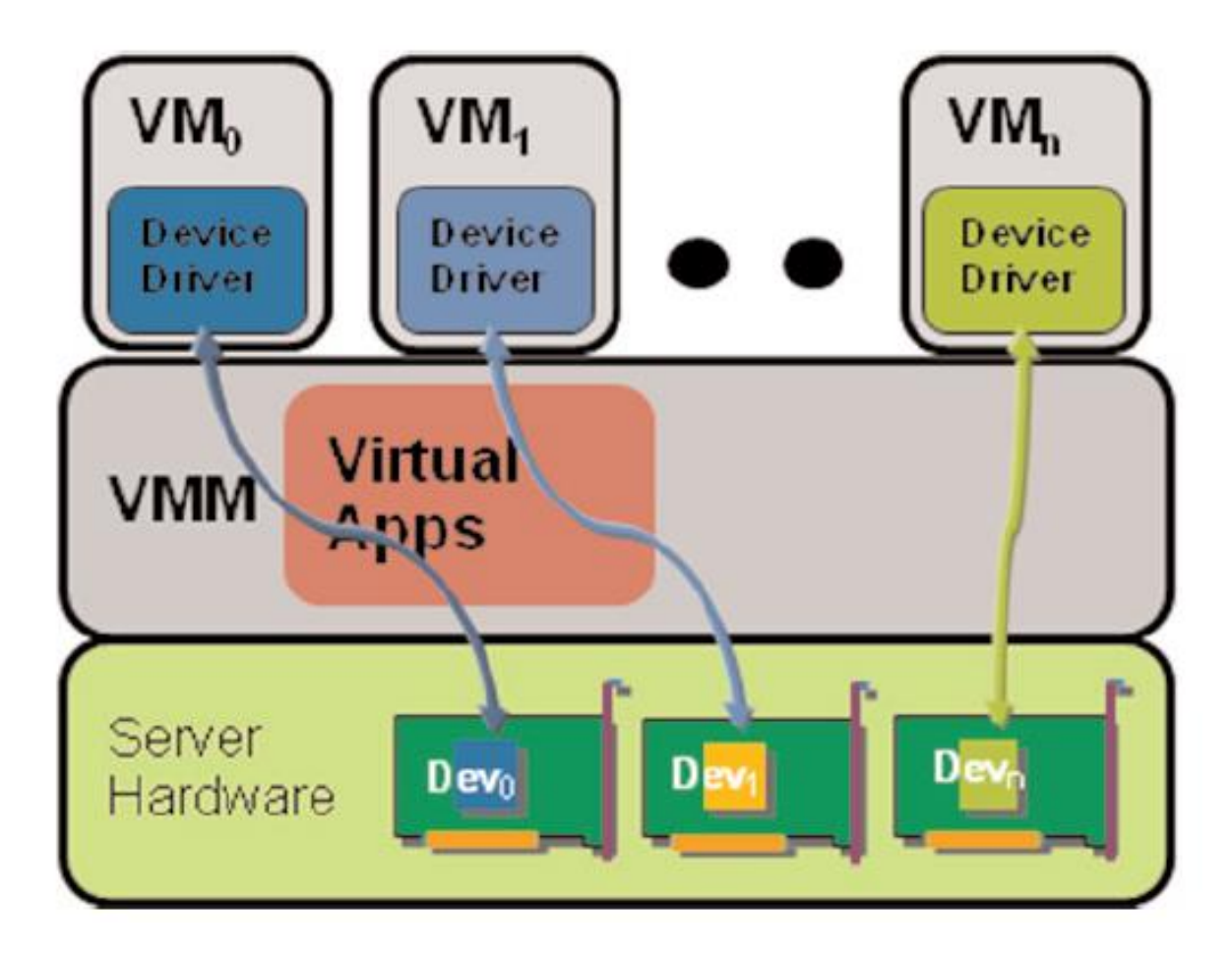

### e cham

## References

- Lecture of Dominique Rodriguez, UE SMB204, CNAM.
- http://www-igm.univ[mlv.fr/~dr/XPOSE2008/virtualisation/techniques.html](http://www-igm.univ-mlv.fr/~dr/XPOSE2008/virtualisation/techniques.html)
- [http://www.vmware.com/files/pdf/VMware\\_paravirtualizatio](http://www.vmware.com/files/pdf/VMware_paravirtualization.pdf) n.pdf
- Intel documentation
- Magazine MISC n°42, « La virtualisation: vecteur de vulnérabilité ou de sécurité? » Mars/avril 2009.
- Dino A. Dai Zovi, "Hardware Virtualization Rootkits", Matasano, http://dator8.info/2010/16.pdf